## 1.點入網[址](https://udndata.com/schools/)

## **<https://udndata.com/schools/>**

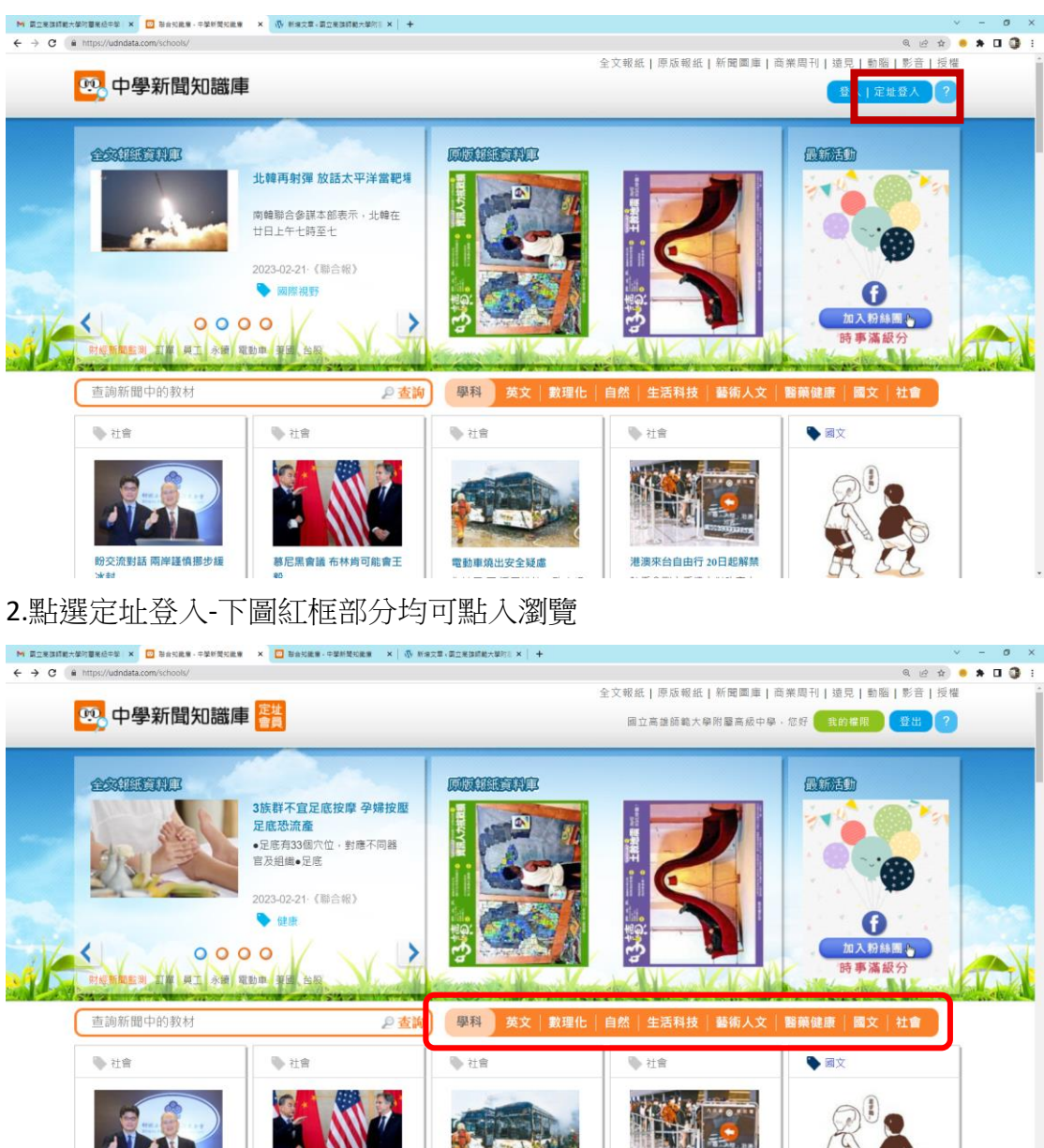

3.本資源由國際交流姊妹校計畫經費提供至 112 年 7 月 31 止 請大家多多利用

電動車燒出安全疑慮

港澳來台自由行 20日起解禁

慕尼黑會議 布林肯可能會王

盼交流對話 兩岸謹慎挪步緩